## **Como editar Categorias ou Sub-Categorias via API**

**?**

POST:

http://www.nomedoseusite.com.br/api\_categories.php?action=edit\_categories

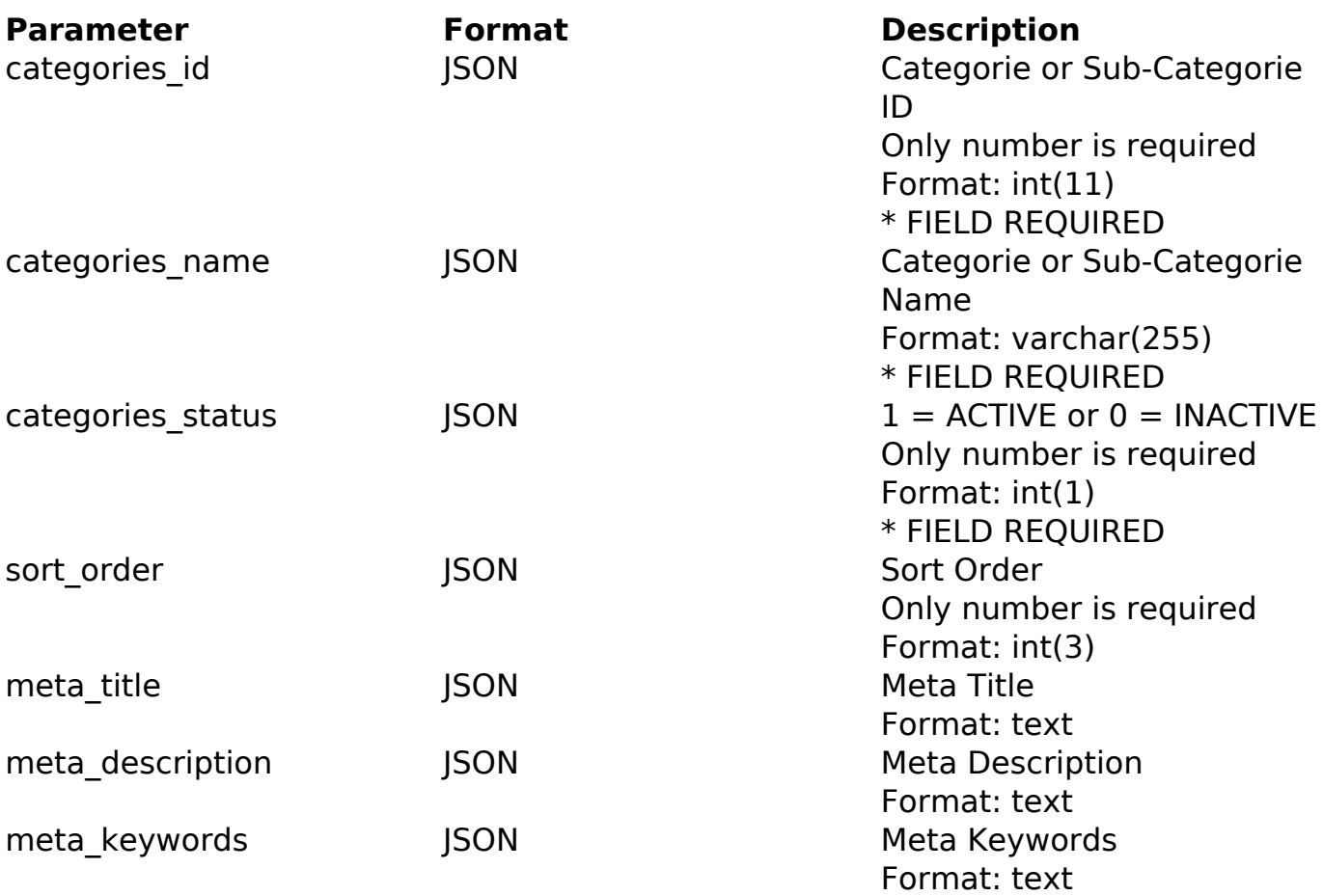

## PHP Sample

```
 // sample edit categories and sub-categories
  $url = $domain_url . '/api_categories.php?action=edit_categories';
  $data = array("categories_id" => "182", // Categorie or Sub-
Categorie ID (Only number is required) * FIELD REQUIRED
       "categories_name" => "Categorie or Sub-
Categorie Name", // Categorie or Sub-Categorie Name * FIELD REQUIRED
      "categories_status" => "1", // 1 = ACTIVE 0 = INACTIVE (Only 1)number is required) * FIELD REQUIRED
       "sort_order" => "", // Sort Order (Only number is required)
       "meta_title" => "Meta Title", // Meta Title
       "meta_description" => "Meta Description", // Meta Description
       "meta_keywords" => "Meta Keywords"
       );
```
## Página 1 / 2

## **(c) 2024 MFORMULA FAQ <info@mformula.net> | 2024-06-01 11:30**

[URL: https://faq.mformula.net/content/0/581/pt-br/como-editar-categorias-ou-sub\\_categorias-via-api-.html](https://faq.mformula.net/content/0/581/pt-br/como-editar-categorias-ou-sub_categorias-via-api-.html)

```
 $data_string = json_encode($data); 
$ch = curl init(Surl); curl_setopt($ch, CURLOPT_CUSTOMREQUEST, "POST"); 
 curl_setopt($ch, CURLOPT_POSTFIELDS, $data_string); 
curl_setopt($ch, CURLOPT_RETURNTRANSFER, true);
 curl_setopt($ch, CURLOPT_SSL_VERIFYPEER, false); 
curl setopt($ch, CURLOPT_HTTPHEADER, array(
  'Content-Type: application/json', 
  "Cache-Control: no-cache", 
  'Usuario1: ' . base64_encode($usuario1),
  'Senha1: ' . base64_encode($senha1), 
  'Content-Length: ' . strlen($data_string)) 
 ); 
$result = curl exec(\$ch); curl_close($ch);
 print_r($result);
 // sample edit categories and sub-categories eof
```
Return Error:

code message

Return Success:

code id message

ID de solução único: #1583 Autor: : MFORMULA Última atualização: 2018-08-30 13:20

Página 2 / 2

**(c) 2024 MFORMULA FAQ <info@mformula.net> | 2024-06-01 11:30**

[URL: https://faq.mformula.net/content/0/581/pt-br/como-editar-categorias-ou-sub\\_categorias-via-api-.html](https://faq.mformula.net/content/0/581/pt-br/como-editar-categorias-ou-sub_categorias-via-api-.html)